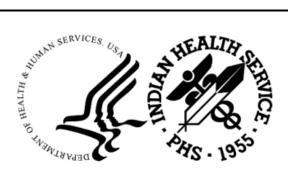

RESOURCE AND PATIENT MANAGEMENT SYSTEM

# **ICD-10 Update**

## (AUM)

## **Installation Guide and Release Notes**

Version 24.0 October 2023

Office of Information Technology Division of Information Technology

## **Table of Contents**

| 1.0  | Release Notes       |                          |    |
|------|---------------------|--------------------------|----|
|      | 1.1                 | Description of Changes   | 1  |
| 2.0  | Installation Notes  |                          |    |
|      | 2.1                 | Contents of Distribution | 5  |
|      |                     | Required Resources       |    |
| 3.0  | Insta               | Ilation Instructions     | 6  |
| 4.0  | Sample Installation |                          |    |
|      | 4.1                 | Sample Cache Install     | 7  |
| Acro | nym Li              | st                       | 12 |
| Cont | act Inf             | ormation                 | 13 |

## Preface

This manual contains the installation guide for the Indian Health Service (IHS) International Classification of Diseases, 10th Revision, Clinical Modification and Procedure Coding System (ICD-10-CM/PCS), v24.0.

## 1.0 Release Notes

This package will load new, modified, and invalid ICD-10 code updates for fiscal year (FY) 2024 for both diagnosis and operation/procedures codes. Additionally, the major diagnostic category and diagnostic-related grouper codes have been updated to fiscal year 2024. This update will ensure users have access to current codes for accurate and compliant visit information, claims reimbursement, and reporting.

#### 1.1 Description of Changes

The 2024 ICD-10-CM files below contain information on the ICD-10-CM updates for FY 2024. These 2024 ICD-10-CM codes are to be used for discharges occurring from October 1, 2023 through September 30, 2024 and for patient encounters occurring from October 1, 2023 through September 30, 2024.

The 2024 ICD-10 Procedure Coding System (ICD-10-PCS) files below contain information on the ICD-10-PCS updates for FY 2024. These 2024 ICD-10-PCS codes are to be used for discharges occurring from October 1, 2023 through September 30, 2024.

The 2024 Medicare Severity Diagnosis-Related Groups (MS-DRG) files below contain information on the ICD-10 MS-DRG Grouper Logic Version 41.0 and Medicare Code Edits Version 41.0 updates and code lists effective for FY 2024.

As of AUM v18.0, the POA EXEMPT field (#1.9) is updated with data from the Centers for Medicare & Medicaid Services (CMS) for future integration.

As of FY 2019, CMS has removed the designation of codes when the primary diagnosis is its own Complications and Comorbidities (CC) or Major Complications and Comorbidities (MCC).

As of FY 2020, CMS has updated the Maternity Age range in the Medicare Code Edits v37 to be 9–64 years inclusive. Previously this range was 12–55 years inclusive.

- 2024 ICD-10-CM and PCS:
  - 2024 ICD-10-CM (<u>https://www.cms.gov/medicare/coding-billing/icd-10-codes/2024-icd-10-cm</u>)
  - 2024 ICD-10 PCS (<u>https://www.cms.gov/medicare/coding-billing/icd-10-codes/2024-icd-10-pcs</u>)
  - ICD-10-CM/PCS MS-DRG v41.0 (<u>https://www.cms.gov/icd10m/FY2024-version41-fullcode-cms/fullcode\_cms/P0001.html</u>)
  - Definitions of Medicare Code Edits v41.0

- ICD DIAGNOSIS File (#80):
  - .01 CODE NUMBER
  - 1.1 CODING SYSTEM
  - 1.3 UNACCEPTABLE AS PRINCIPAL DX
  - 1.9 POA EXEMPT
  - 10 SEX (Multiple-80.04)
    - .01 SEX EFFECTIVE DATE
    - 1 SEX
  - 11 AGE LOW (Multiple-80.011)
    - .01 AGE LOW EFFECTIVE DATE
    - 1 AGE LOW
  - 12 AGE HIGH (Multiple-80.012)
    - .01 AGE HIGH EFFECTIVE DATE
    - 1 AGE HIGH
  - 66 STATUS (Multiple-80.066)
    - .01 STATUS EFFECTIVE DATE
    - .02 STATUS
  - 67 DIAGNOSIS (Multiple-80.067)
    - .01 DIAGNOSIS EFFECTIVE DATE
    - 1 DIAGNOSIS
  - 68 DESCRIPTION (Multiple-80.068)
    - .01 DESCRIPTION EFFECTIVE DATE
    - 1 DESCRIPTION
  - 71 DRG GROUPER (Multiple-80.071)
    - .01 DRG GROUPER EFFECTIVE DATE
    - 1 DRG (Multiple-80.711)
      - .01 DRG
  - 72 MAJOR DIAGNOSTIC CATEGORY (Multiple-80.072)
    - .01 MDC EFFECTIVE DATE
    - 1 MDC
  - 103 COMPLICATION/COMORBIDITY (Multiple-80.0103)
    - .01 CC EFFECTIVE DATE
    - 1 COMPLICATION/COMORBIDITY

- ICD OPERATION/PROCEDURE File (#80.1):
  - .01 CODE NUMBER
  - 1.1 CODING SYSTEM
  - 10 SEX (Multiple-80.11)
    - .01 SEX EFFECTIVE DATE
    - 1 SEX
  - 66 STATUS (Multiple-80.166)
    - .01 STATUS EFFECTIVE DATE
    - .02 STATUS
  - 67 OPERATION/PROCEDURE (Multiple-80.167),
    - .01 OPER/PROCEDURE EFFECTIVE DATE
    - 1 OPERATION/PROCEDURE
  - 68 DESCRIPTION (Multiple-80.168)
    - .01 DESCRIPTION EFFECTIVE DATE
    - 1 DESCRIPTION
  - 71 DRG GROUPER (Multiple-80.171)
    - .01 DRG GROUPER EFFECTIVE DATE
    - 1 MAJOR DIAGNOSTIC CATEGORIES (Multiple-80.1711)
      - .01 MAJOR DIAGNOSTIC CATEGORY
      - 1 DRG (Multiple-80.17111)
        - .01 DRG
- DRG File (#80.2):
  - .01 NAME
  - .06 SURGERY
  - 1 DESCRIPTION (Multiple-80.21)
    - .01 DESCRIPTION
  - 5 MDC#
  - 7 WEIGHT(nonAffil)
  - 10 AVG LENGTH OF STAY(days)
  - 14 ACTIVATION DATE
  - 15 INACTIVE
  - 16 INACTIVATION DATE
  - 20 FISCAL YEAR WEIGHTS&TRIMS (Multiple-80.22)

- 01 FISCAL YEAR WEIGHTS&TRIMS
  - 2.5 WEIGHT(nonAffil)
  - 4.5 AVG LENGTH OF STAY(days)
- 66 EFFECTIVE DATE (Multiple-80.266)
  - .01 EFFECTIVE DATE
  - .03 STATUS
  - .05 MDC#
  - .06 SURGERY
- 68 DESCRIPTION (VERSIONED) (Multiple-80.268)
  - .01 EFFECTIVE DATE
  - 1 DESCRIPTION (Multiple-80.2681)
    - .01 DESCRIPTION
- 999999901 HCFA/IHS WEIGHT
- 999999902 HCFA/IHS ARITH MEAN LOS
- 999999903 HCFA/IHS GEOM MEAN
- MAJOR DIAGNOSTIC CATEGORY File (#80.3):
  - .01 NAME

## 2.0 Installation Notes

Prefix: AUM

**Current Version:** 24.0

#### 2.1 Contents of Distribution

Table 2-1: Contents of distribution — files and descriptions

| File         | Description                                             |
|--------------|---------------------------------------------------------|
| aum_2400.k   | KIDS file to run the loading of the ICD-10 code updates |
| aum_240i.pdf | Installation Guide and Release Notes (this document)    |

#### 2.2 Required Resources

- XU v8.0 p1018 or higher
- DI v22.0 p1018 or higher
- AICD v4.0
- AUM v23.0 or higher
- AUM v23.0 p2

### 3.0 Installation Instructions

In all User Class Identifications (UCIs) requiring ICD 2024 updates and in all databases running at least AUM v23.0 and AUM v23.0 p2:

- 1. Use the utility **D ^%GOGEN** to save the following Globals:
  - ^ICD9 ICD Diagnosis codes
  - ^ICD0 ICD Operation/Procedure codes
  - ^ICD DRG codes
  - ^ICM MDC codes
- 2. This release should be installed during off-peak hours.
- 3. Load the Distribution into KIDS using option 1 on the **Installation** menu. The distribution was released in a file named **aum\_2400.k**.
- 4. Verify the load using option **2** on the **Installation** menu.
- 5. Consider using options **3** and **4** to print and compare the Transport.

Note: For the next step, invoke the Kernel Installation & Distribution System menu by entering D ^XPDKRN from \_PROGRAMMER MODE\_.

- 6. Install the distribution using option **6** on the **Installation** menu. Answer **NO** to the "Inhibit Logons" and "Disabling Scheduled Options" prompts as this build may have a longer-than-usual installation run time.
- 7. For results, use the KIDS **Install File Print** option to view and print the AUM 24.0 entry.

#### 4.0 Sample Installation

The following subsection shows a sample installation. Screens may not be exactly the same during installation.

#### 4.1 Sample Cache Install

```
D ^XUP
Setting up programmer environment
This is a PRODUCTION account.
Terminal Type set to: C-VT100
Select OPTION NAME: XPD MAIN
                                  Kernel Installation & Distribution System
          Edits and Distribution ...
          Utilities ...
          Installation ...
          Patch Monitor Main Menu ...
Select Kernel Installation & Distribution System Option: INstallation
        Load a Distribution
   1
   2
         Verify Checksums in Transport Global
         Print Transport Global
   3
         Compare Transport Global to Current System
   4
   5
         Backup a Transport Global
   6
         Install Package(s)
          Restart Install of Package(s)
          Unload a Distribution
Select Installation Option: 1 Load a Distribution
Enter a Host File: C:\Patches\AUM 24.0\aum 2400.k
KIDS Distribution saved on Sep 05, 2023@14:47:12
Comment: ICD10 FY2024
This Distribution contains Transport Globals for the following Package(s):
  AUM 24.0
Distribution OK!
Want to Continue with Load? YES//
Loading Distribution...
Build AUM 24.0 has an Environmental Check Routine
Want to RUN the Environment Check Routine? YES// YES
   AUM 24.0
Will first run the Environment Check Routine, AUMI10
                             Hello, SYSTEM MANAGER
                  Checking Environment for ICD UPDATE V 24.0.
             Need at least XU v8.0 p1018....XU v8.0 p1018 Present
            Need at least DI v22.0 p1018....DI v22.0 p1019 Present
```

Installation Guide and Release Notes October 2023 Sample Installation

```
Need at least AICD v4.0....AICD v4.0 Present
                 Need at least AUM v23.0....AUM v23.0 Present
                       Requires AUM v23.0 p2....Present
                                ENVIRONMENT OK.
Use INSTALL NAME: AUM 24.0 to install this Distribution.
   1
          Load a Distribution
          Verify Checksums in Transport Global
   2
   3
          Print Transport Global
         Compare Transport Global to Current System
   4
         Backup a Transport Global
   5
   6
         Install Package(s)
          Restart Install of Package(s)
          Unload a Distribution
Select Installation Option:
          Edits and Distribution ...
          Utilities ...
          Installation ...
          Patch Monitor Main Menu ...
Select Kernel Installation & Distribution System Option:
Do you really want to halt? YES//
Logged out at Sep 07, 2023 10:43 am
GOLDB>D ^XPDKRN
KIDS 8.0
Select KIDS OPTION: INSTALL PACKAGE(S)
Select INSTALL NAME: AUM 24.0 Loaded from Distribution 9/7/23@10:43:33
    => ICD10 FY2024 ;Created on Sep 05, 2023@14:47:12
This Distribution was loaded on Sep 07, 2023@10:43:33 with header of
  ICD10 FY2024 ;Created on Sep 05, 2023@14:47:12
   It consisted of the following Install(s):
```

Installation Guide and Release Notes October 2023

Sample Installation

AUM 24.0 Checking Install for Package AUM 24.0 Will first run the Environment Check Routine, AUMI10 Hello, SYSTEM MANAGER Checking Environment for ICD UPDATE V 24.0. Need at least XU v8.0 p1018....XU v8.0 p1018 Present Need at least DI v22.0 p1018....DI v22.0 p1019 Present Need at least AICD v4.0....AICD v4.0 Present Need at least AUM v23.0....AUM v23.0 Present Requires AUM v23.0 p2....Present ENVIRONMENT OK. Install Questions for AUM 24.0 Incoming Files: 9003103 AUM DATA (including data) Note: You already have the 'AUM DATA' File. I will OVERWRITE your data with mine. Want KIDS to INHIBIT LOGONs during the install? NO// Install Started for AUM 24.0 : Sep 07, 2023@10:43:43 Build Distribution Date: Sep 05, 2023 Installing Routines: Sep 07, 2023@10:43:43 Running Pre-Install Routine: PRE^AUMI10 Installing Data Dictionaries: Sep 07, 2023@10:43:43 Installing Data: Sep 07, 2023@10:44:09 Running Post-Install Routine: POST^AUMI10 \_\_\_\_\_ MAJOR DIAGNOSTIC CATEGORY FILE MDC NAME === ==== UNMODIFIED....27 TOTAL.....27 \_\_\_\_\_ DRG FILE DRG DESCRIPTION MDC SURG WEIGHT LOS \_\_\_\_ \_\_\_\_\_ \_\_\_\_ \_\_\_\_ \_\_\_\_ MODIFIED.....763

Installation Guide and Release Notes October 2023

Sample Installation

DESCRIPTION..21 LOS.....552 MDC.....15 STATUS.....15 SURGERY.....15 WEIGHT.....763 UNMODIFIED....3 \_\_\_\_\_ ICD10 DIAGNOSIS FILE CODE STA SHORT LONG SEX MDC CC LOW HIGH DRG PDX POA --- ---- --- --- --- --- --- --- ---==== MODIFIED.....353 CC.....3 DRG.....69 LONG.....14 POA.....258 SHORT.....23 INACTIVE.....25 UNMODIFIED....96523 \_\_\_\_\_ ICD10 OPERATION/PROCEDURE FILE CODE STA SHORT LONG SEX MS-DRG \_\_\_\_ \_\_\_\_ \_\_\_\_ \_\_\_\_ \_\_\_\_ NEW.....78 MODIFIED.....952 DRG.....938 LONG.....14 SHORT.....2 INACTIVE.....5 UNMODIFIED....78479 \_\_\_\_\_ ICD-10 Table Update Summary NewModInaErrorUnmodTotal000027270763003766395353250965239729678952507847979514 New MDC DRG ICD-10-CM ICD-10-PCS \_\_\_\_\_ Updating Routine file ... Updating KIDS files... AUM 24.0 Installed. Sep 07, 2023@10:45:12 NO Install Message sent

Install Completed

Figure 4-1: Sample install

## Acronym List

| Acronym       | Term Meaning                                                                                               |
|---------------|----------------------------------------------------------------------------------------------------|
| СС            | Complications and Comorbidities                                                                            |
| CMS           | Centers for Medicare & Medicaid Services                                                                   |
| FY            | Fiscal Year                                                                                                |
| ICD-10-CM/PCS | International Classification of Diseases, 10th Revision, Clinical Modification and Procedure Coding System |
| IHS           | Indian Health Service                                                                                      |
| MCC           | Major Complications and Comorbidities                                                                      |
| MS-DRG        | Medicare Severity Diagnosis-Related Groups                                                                 |
| RPMS          | Resource and Patient Management System                                                                     |
| UCI           | User Class Identification                                                                                  |

## **Contact Information**

If you have any questions or comments regarding this distribution, please contact the IHS IT Service Desk.

Phone: (888) 830-7280 (toll free)

- Web: <u>https://www.ihs.gov/itsupport/</u>
- Email: <u>itsupport@ihs.gov</u>